<span id="page-0-0"></span>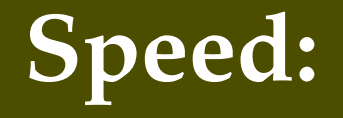

# **why it matters and why we care**

**Hans Hagen [ConTEXt Meeting](#page-1-0) September 2013**

## <span id="page-1-0"></span>**[Speed](#page-2-0) [Pages per minute](#page-0-0)**

## **[What happens](#page-4-0) [What we can do](#page-5-0)**

<span id="page-2-0"></span>

<span id="page-3-0"></span>

<span id="page-4-0"></span>

<span id="page-5-0"></span>